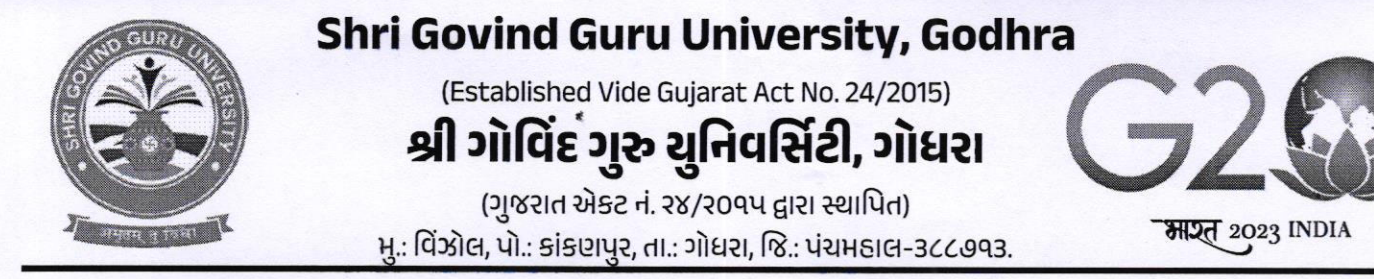

dl.92/05/2023

नं:सेस शुष्ठय/ वहीवट/ २०२३/ ४१ ६५

### $4842 - 3092$

શ્રી ગોવિંદ ગરૂ યુનિવર્સિટી સંલગ્ન તમામ સ્નાતક/અનુસ્નાતક કોલેજોના આચાર્યશ્રીઓ/ઇન્ચાર્જશ્રીઓને જણાવવાનું કે તા.૨૧/0૬/૨૦૨૩ના રોજ આંતરરાષ્ટ્રીય યોગ દિવસની ઉજવણી કરવમાં આવે છે. જે અંતર્ગત આપની સંસ્થા કોલેજ, ભવન ખાતે તા.૧૭/05/૨૦૨૩ના રોજ વિશ્વ યોગ દિવસ અંતર્ગત સૂર્ય નમસ્કારનું આયોજન કરી આઝા કામગીરીની માહિતી, અહેવાલ અને ફોટોગ્રાફ્સ આપના COGENT પોર્ટલ ૫૨ અપલોડ કરવાના રહેશે અને આપે કરેલ કામગીરી અંગેનો અહેવાલ અને કોટોગ્રાક્સ દિન-૭માં યુનિવર્સિટી ખાતે પણ મોકલી આપવા વિનંતી.

કલસચિવ

श्री गोविंद आ યુખિવર્સિટી વિઝોલ, ગોધરા

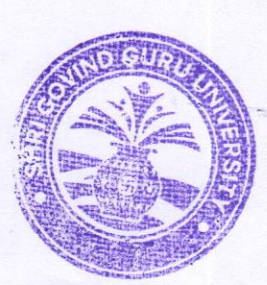

બિડાણ- ઉપર મુજબ.

પતિ.

 $3\widehat{D}$ યુનિવર્સિટી કોલેજોના  $\mathfrak{A}$ સંલગ્ન તમામ स्नाति / अनुस्नाति ।  $\overline{a}$  $5|5$ આચાર્યશ્રીઓ/ઇન્ચાર્જશ્રીઓ તરફ જાણ તથા જરૂરી કાર્યવાહી અર્થે.

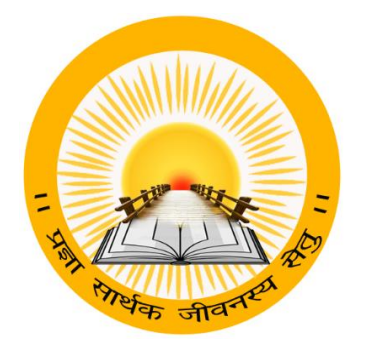

## **UDAYAM – COGENT**

**For**

**Higher and Technical Education – Government of Gujarat**

**User Manual** 

**for** 

 **YOGA DAY (Phase-1 & 2)**

➢ For Technical Query Contact **COGENT** Help Line No **9979100152,9879804953**

## **INDEX**

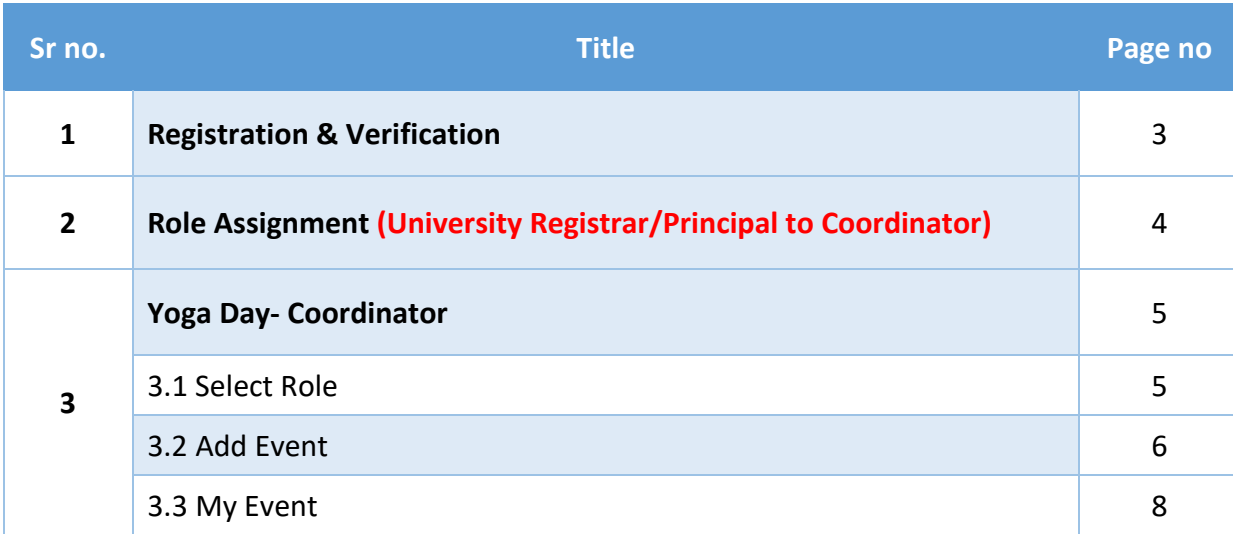

#### Note:

- ➢ If you are from UNIVERSITY (Registrar/Principal), then you can assign role to **Yoga Day Coordinator**.
- ➢ For Technical Query Contact **COGENT** Help Line No **9979100152,9879804953**

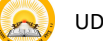

## **1. "Registration & Verification"**

### **Registration & Verification**

**Step 1.1** : Visit [https:// gujgov.edu.in/](https://testscope.gujgov.edu.in/)

**Step 1.2**: if you are already registered then Login with your Credentials.

Note:If you are new user or not registered yet, then go to **Cogent Registration** Manual (Attached herewith)

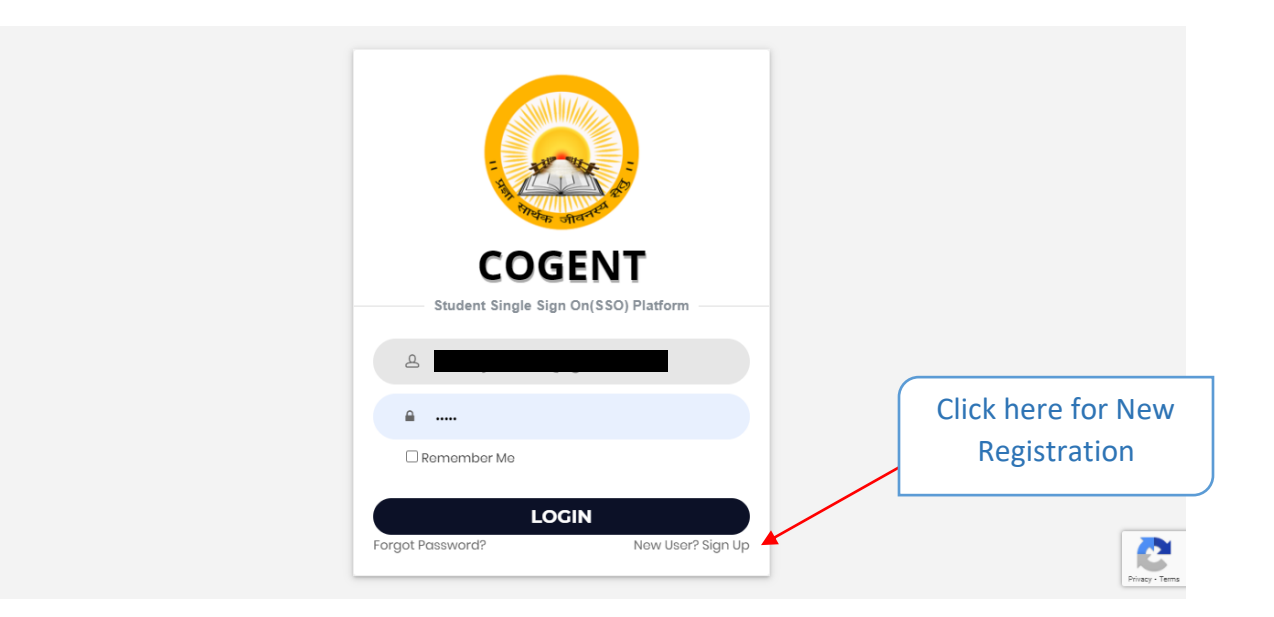

# **2. "Role Assignment "Principal / Registrar to Coordinator Role Assignment**

### **Step 2.1**: After successfully registration, go to "**Role Assignment"**

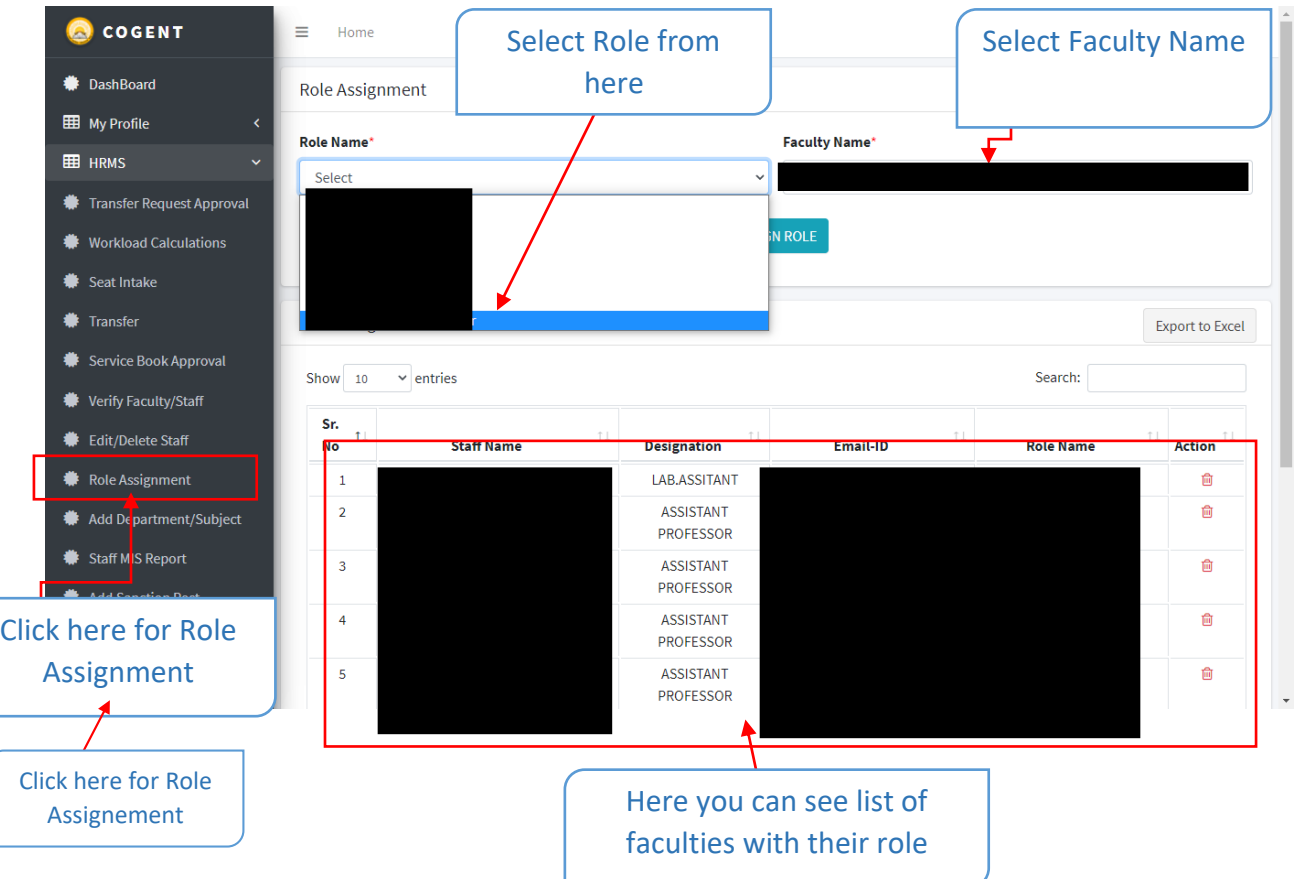

- **Step 2.2**: Select "**Role Name".**
- **Step 2.2** : Select **"Faculty Name"**

**Step 2.3**: Click on **"ASSIGN ROLE" as "Yoga Day Coordinator".**

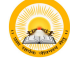

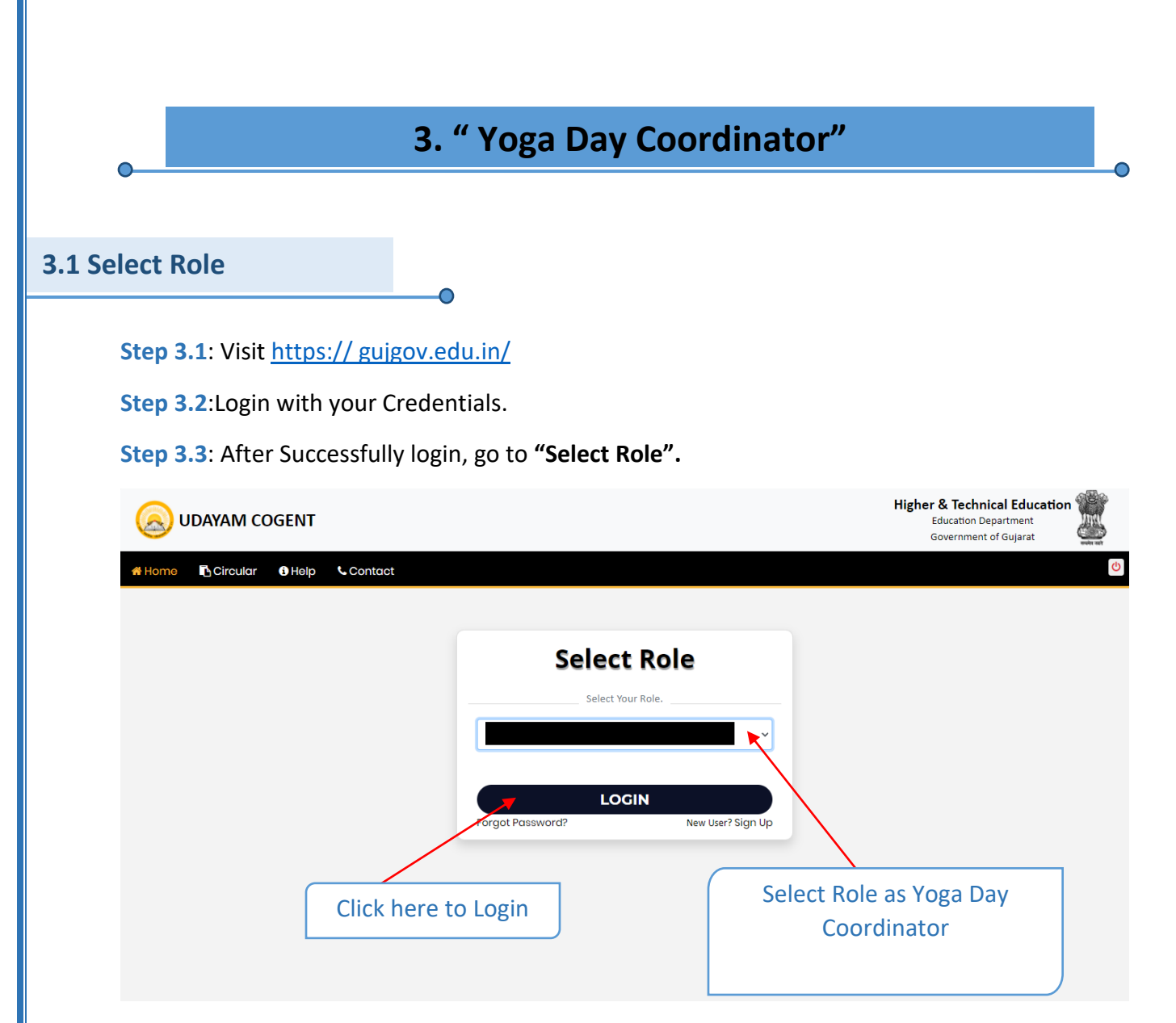

**Step 3.4** : Select the Role as "**Yoga Day Coordinator**".

**Step 3.5** : Click on "**LOGIN**".

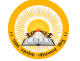

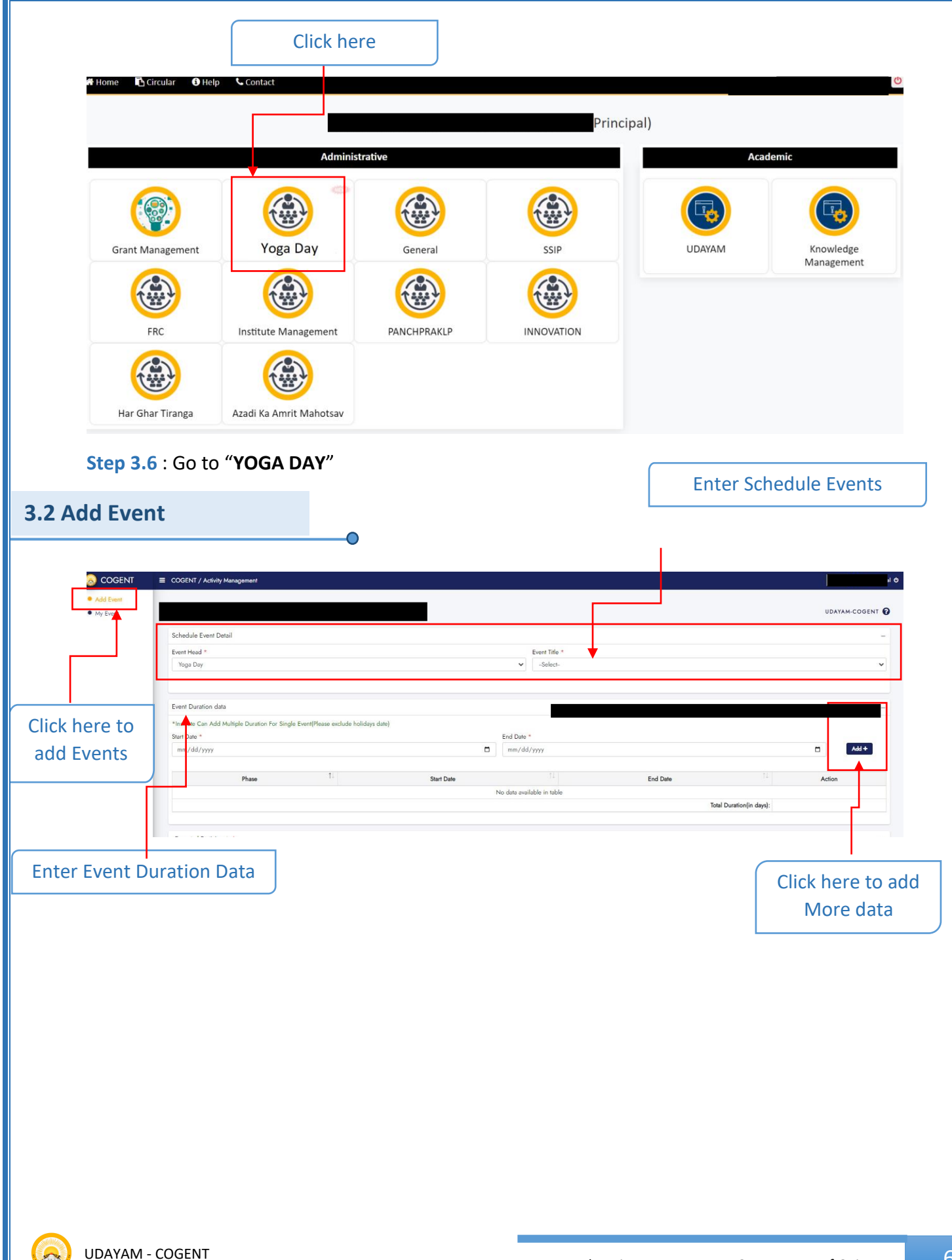

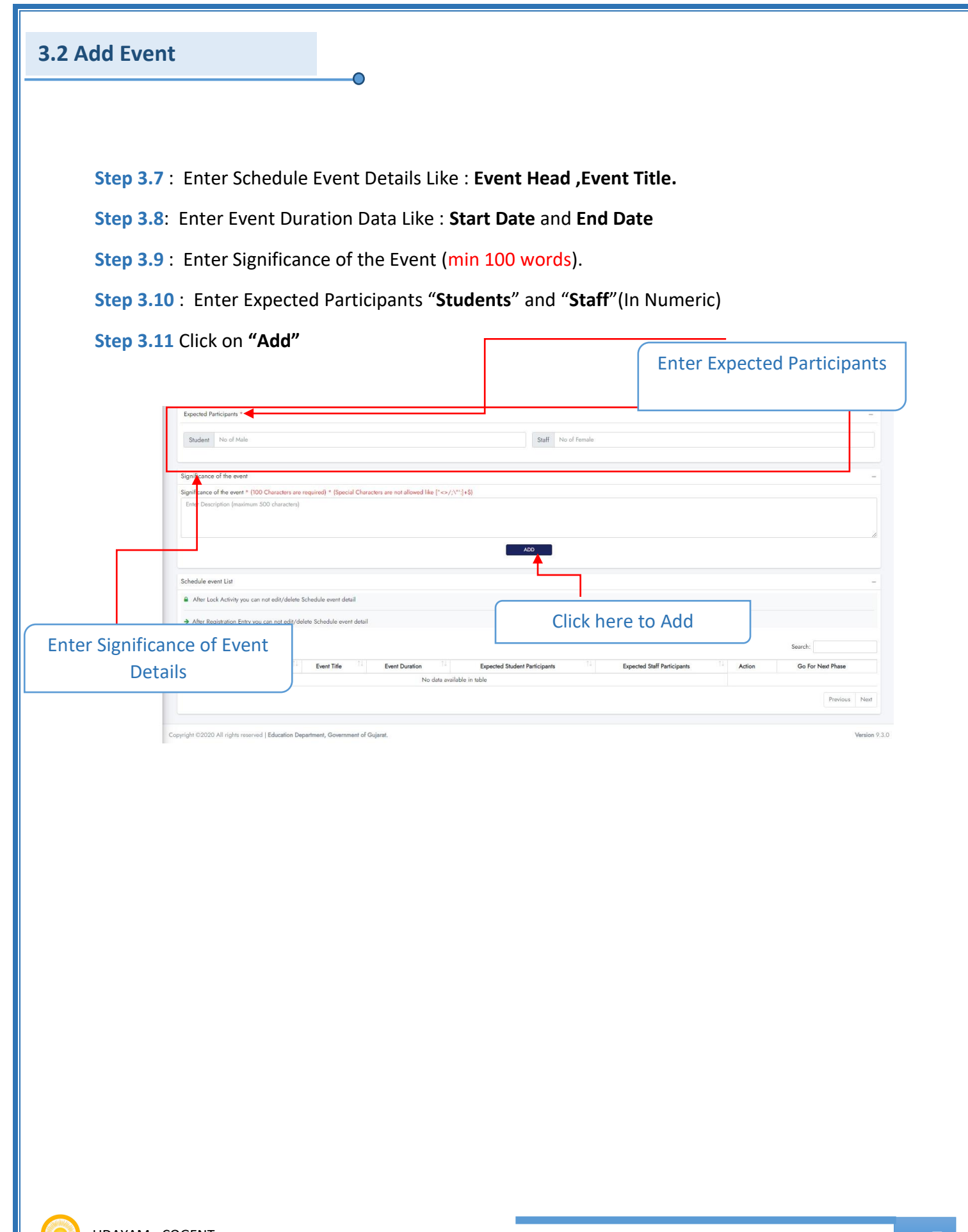

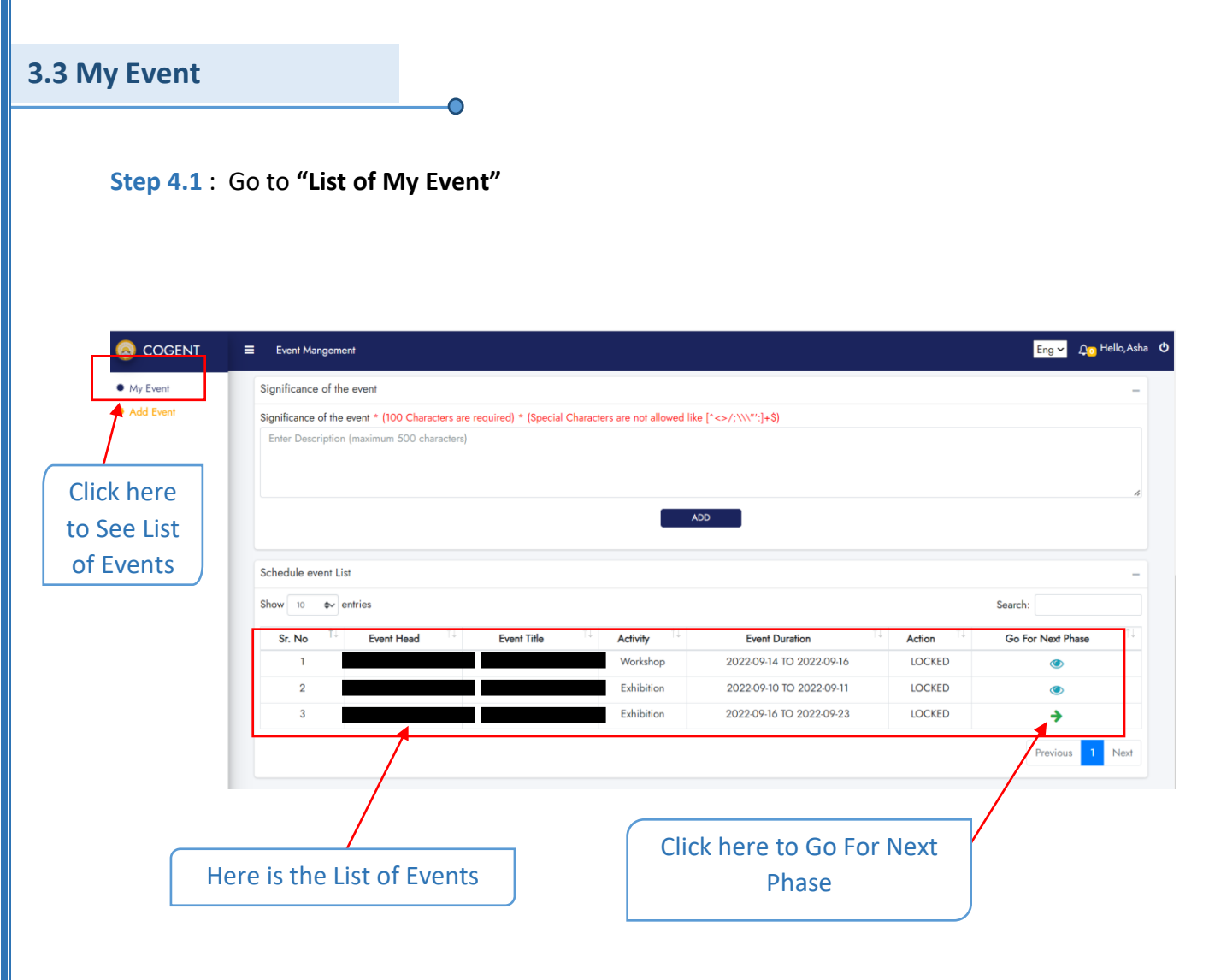

 $\sim$ 

## **INDEX**

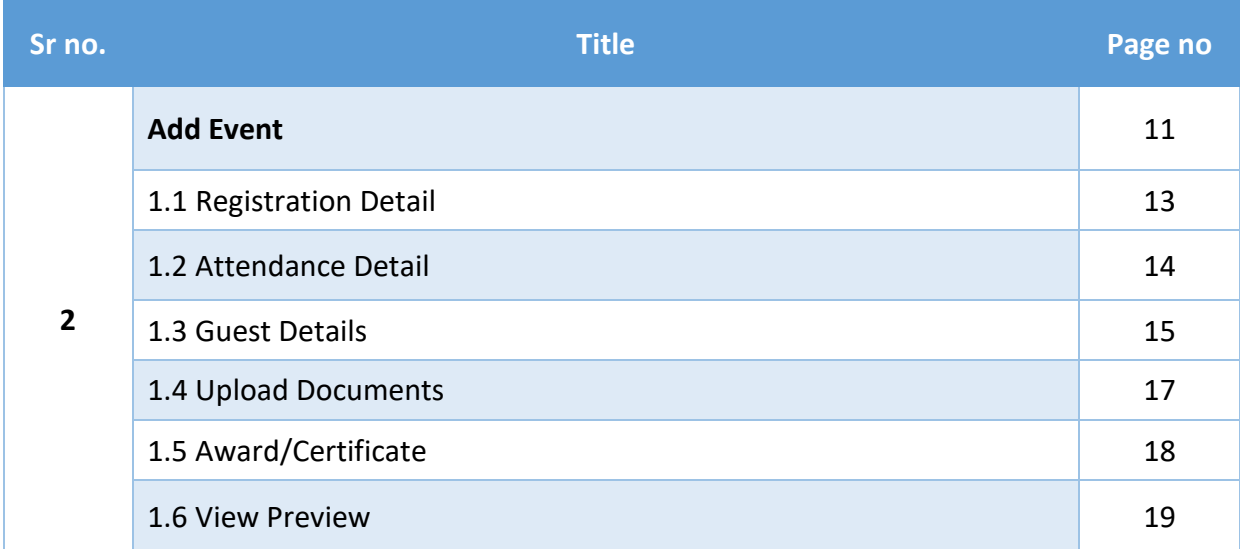

 $\bullet$ 

∩

## **1. Registration & Verification**

**Step 1.1** : Visit [https:// gujgov.edu.in/](https://gujgov.edu.in/) 

**Step 1.2**: if you are already registered then Login with your Credentials.

Note:If you are new user or not registered yet, then go to **CogentRegistration**Manual (Attached herewith)

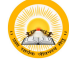

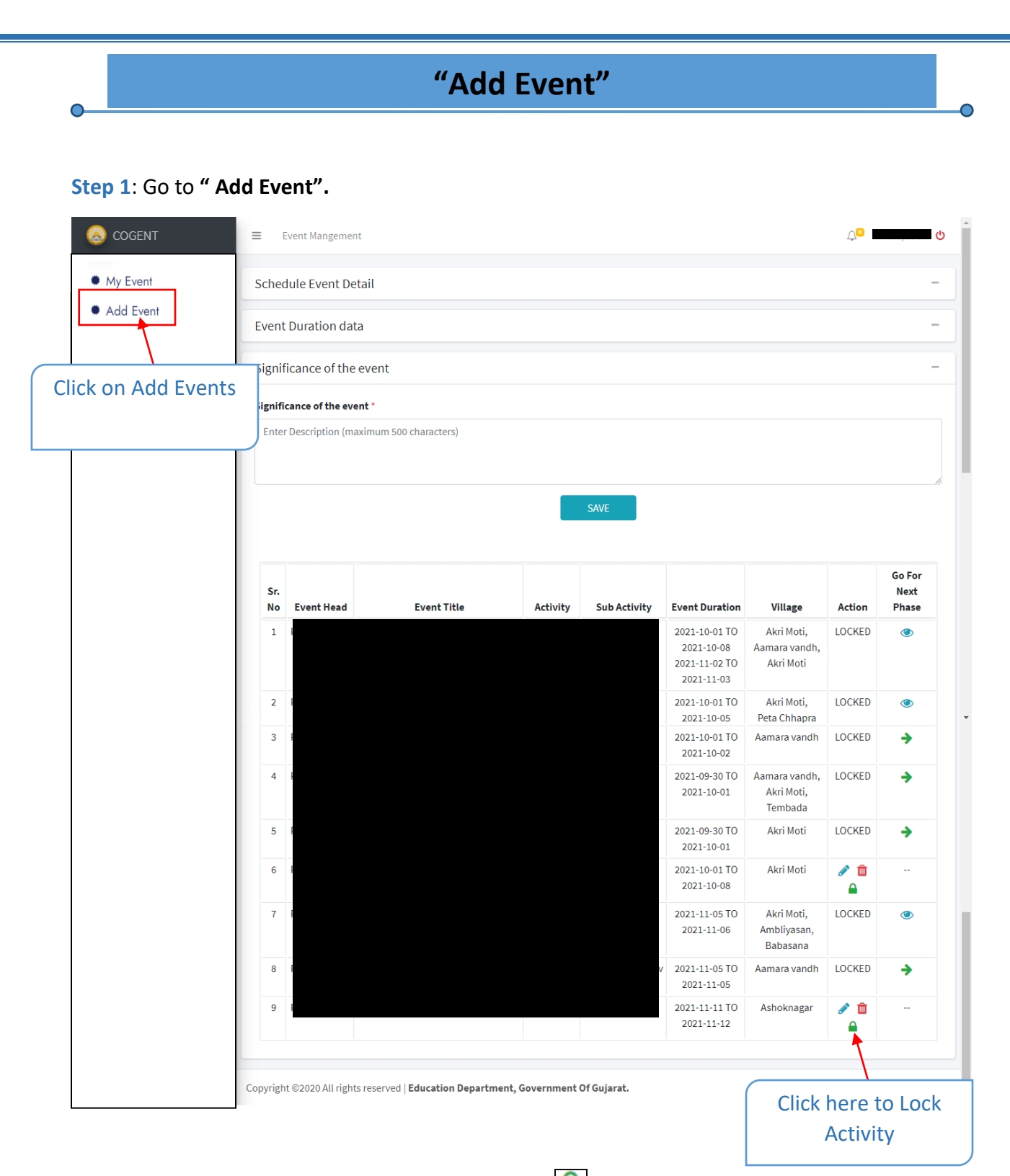

*If you haven't locked any activity then click on LOCK icon from "Action"column and go to the next Step.*

**Step 2** : Click on **RightARROW** icon from "**Go For Next Phase**" Column.

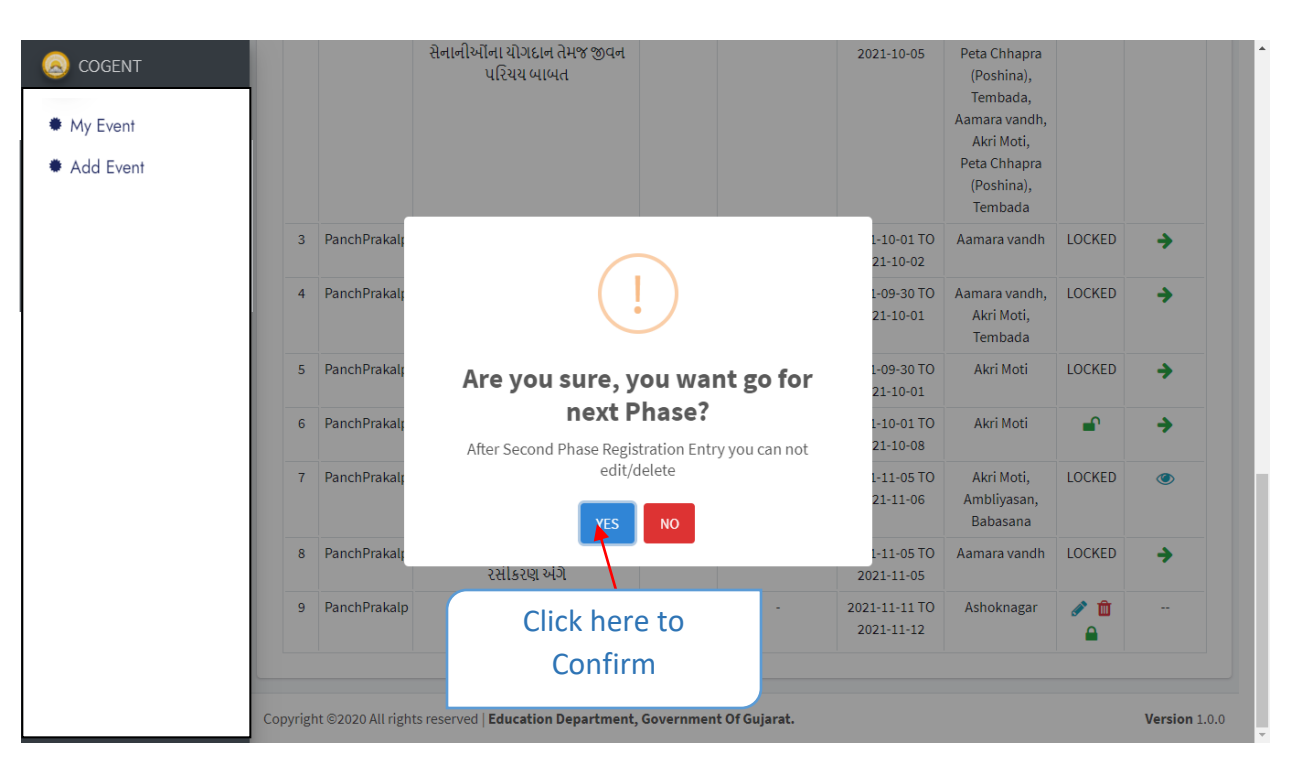

**Step 3** : Click on **"Yes"**to confirmation**.**

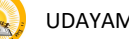

**1. Registration Details**

**Step 1.1** : Go to **"Registration Details"**

 $\overline{\mathbf{O}}$ 

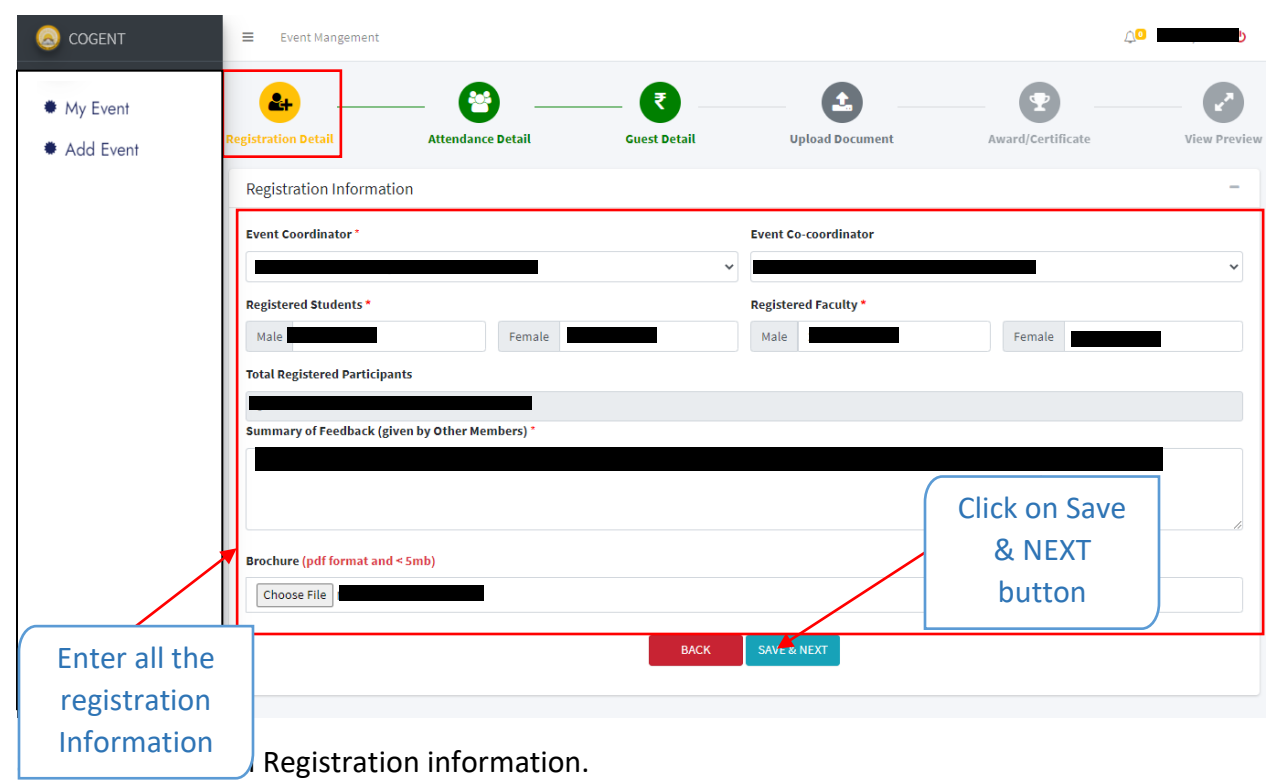

**Step 1.3** : Click on **"SAVE & NEXT"**

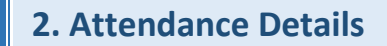

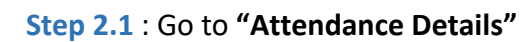

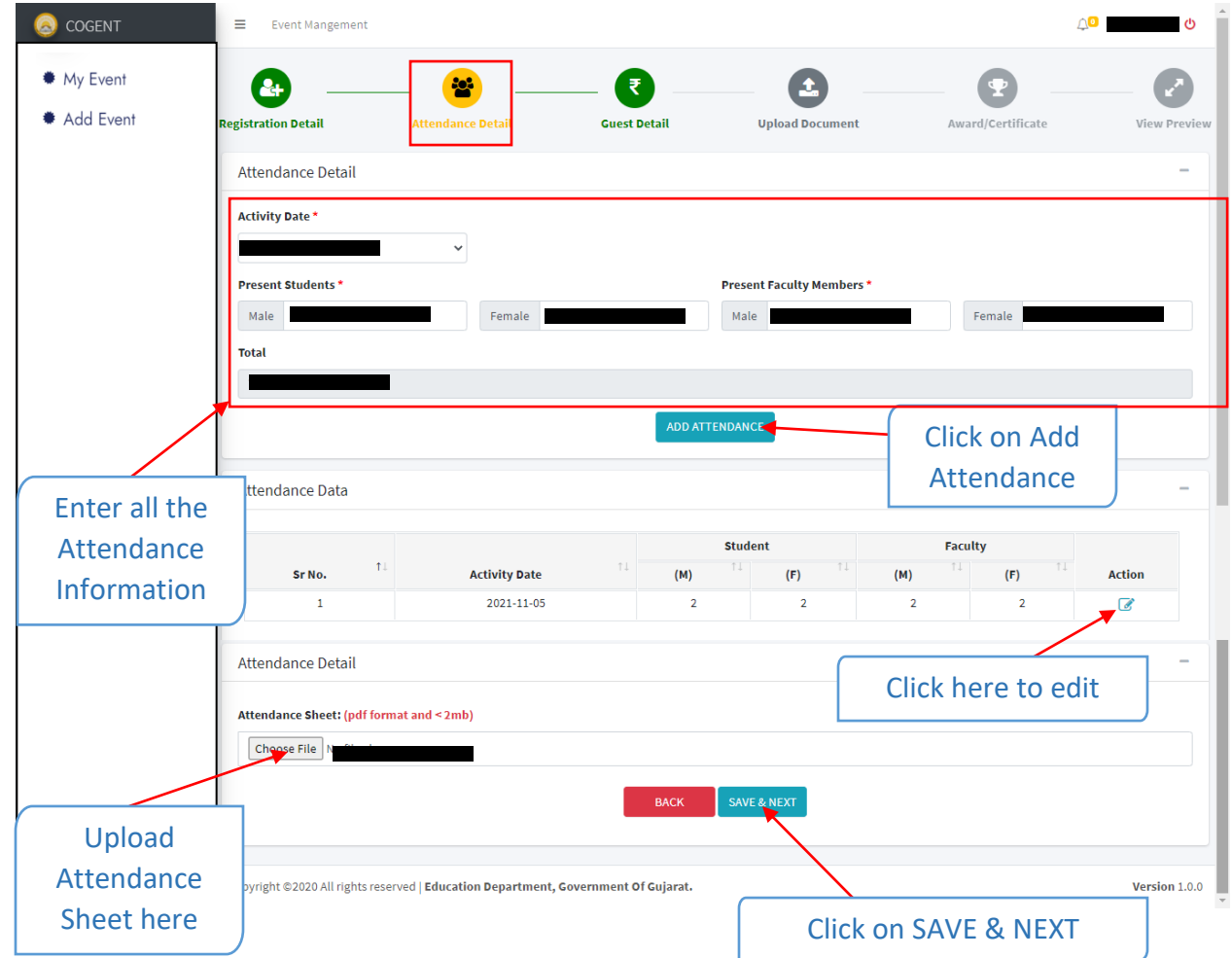

- **Step 2.2** : Enter Attendance Details
- **Step 2.3** : Upload Attendance Sheet
- **Step 2.4** : Click on **"SAVE & NEXT"**

## **3. Guest Details**

**Step 3.1** : Go to **"Guest Details"**(if you have Resourse Person information then Select "Yes", else "No" ) and follow below steps.

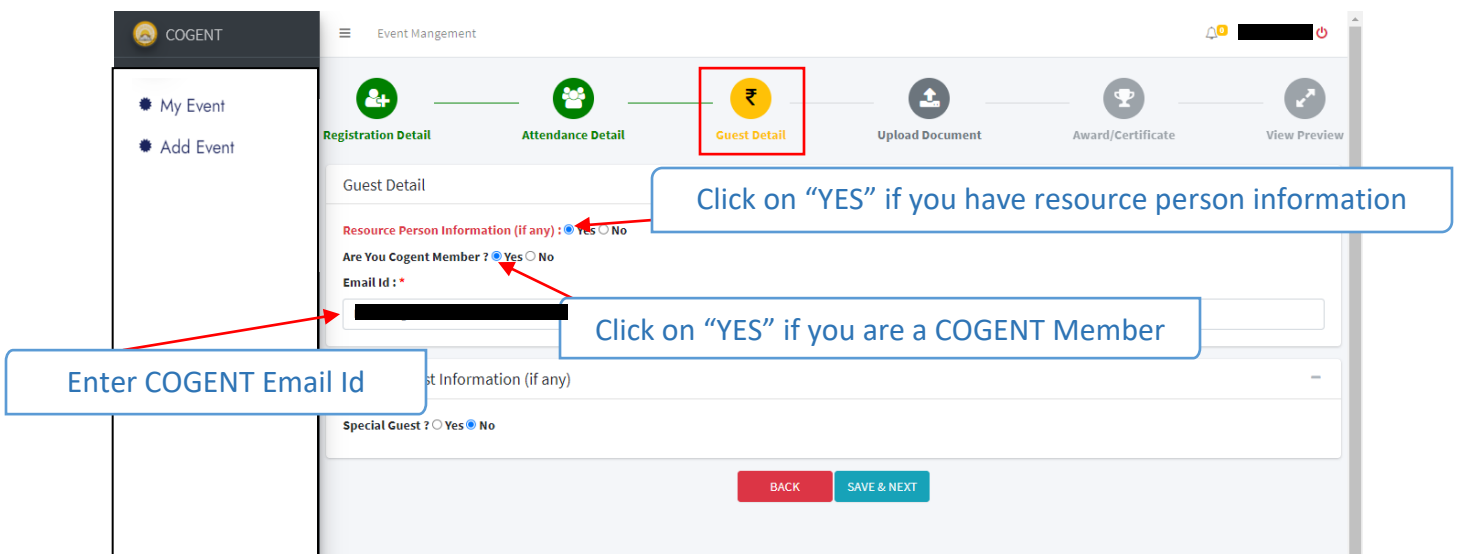

### **Step 3.2** : Select **"Yes"** or **"No"**

If you are a COGENT member then Select yes and Enter COGENT Email ID, else Enter below mentioned details.

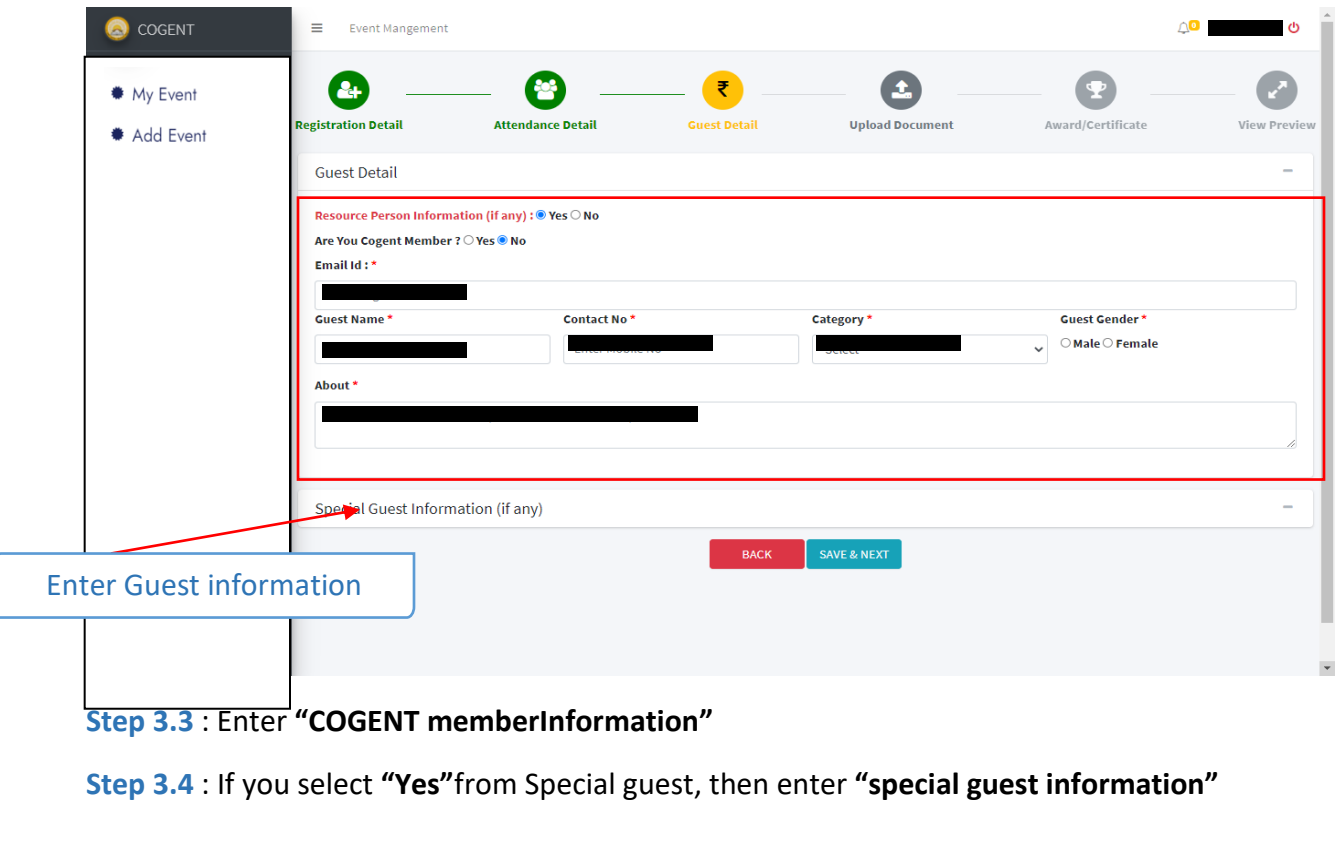

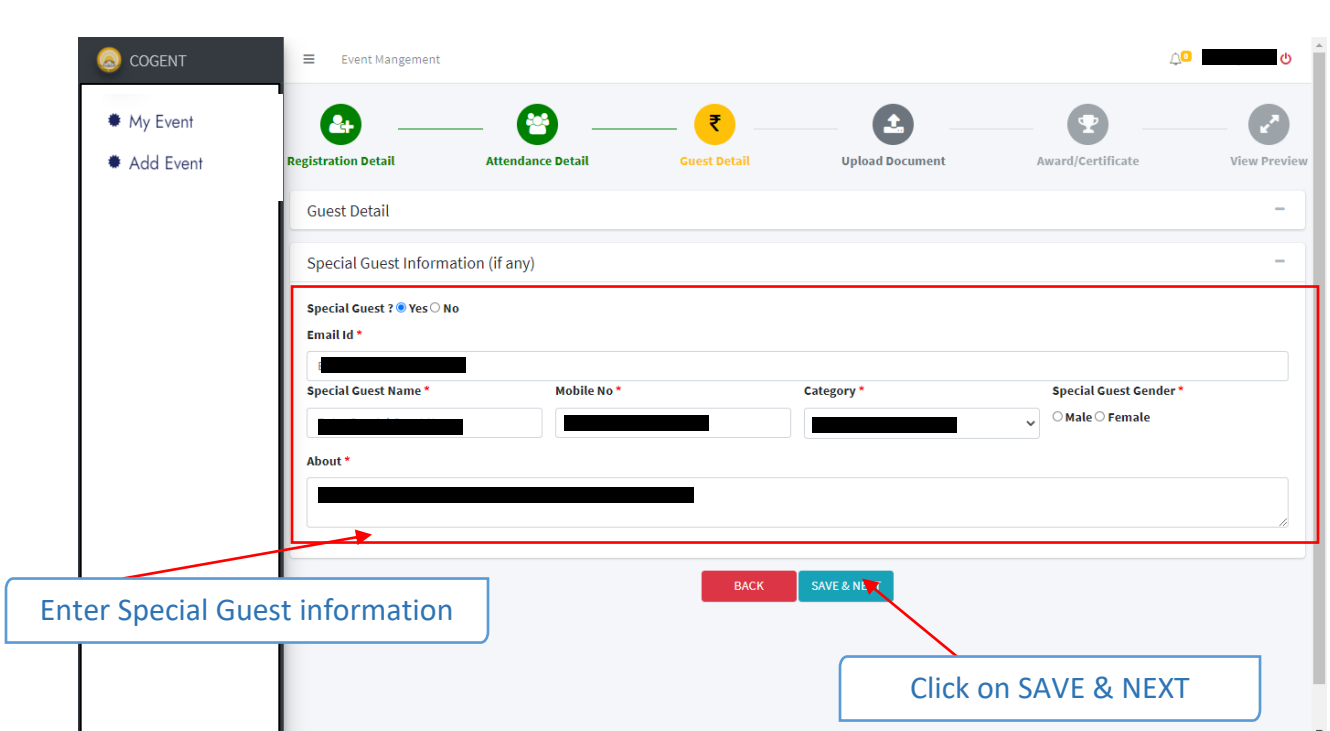

### **Step 2.1** : Click on **"SAVE & NEXT"**

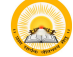

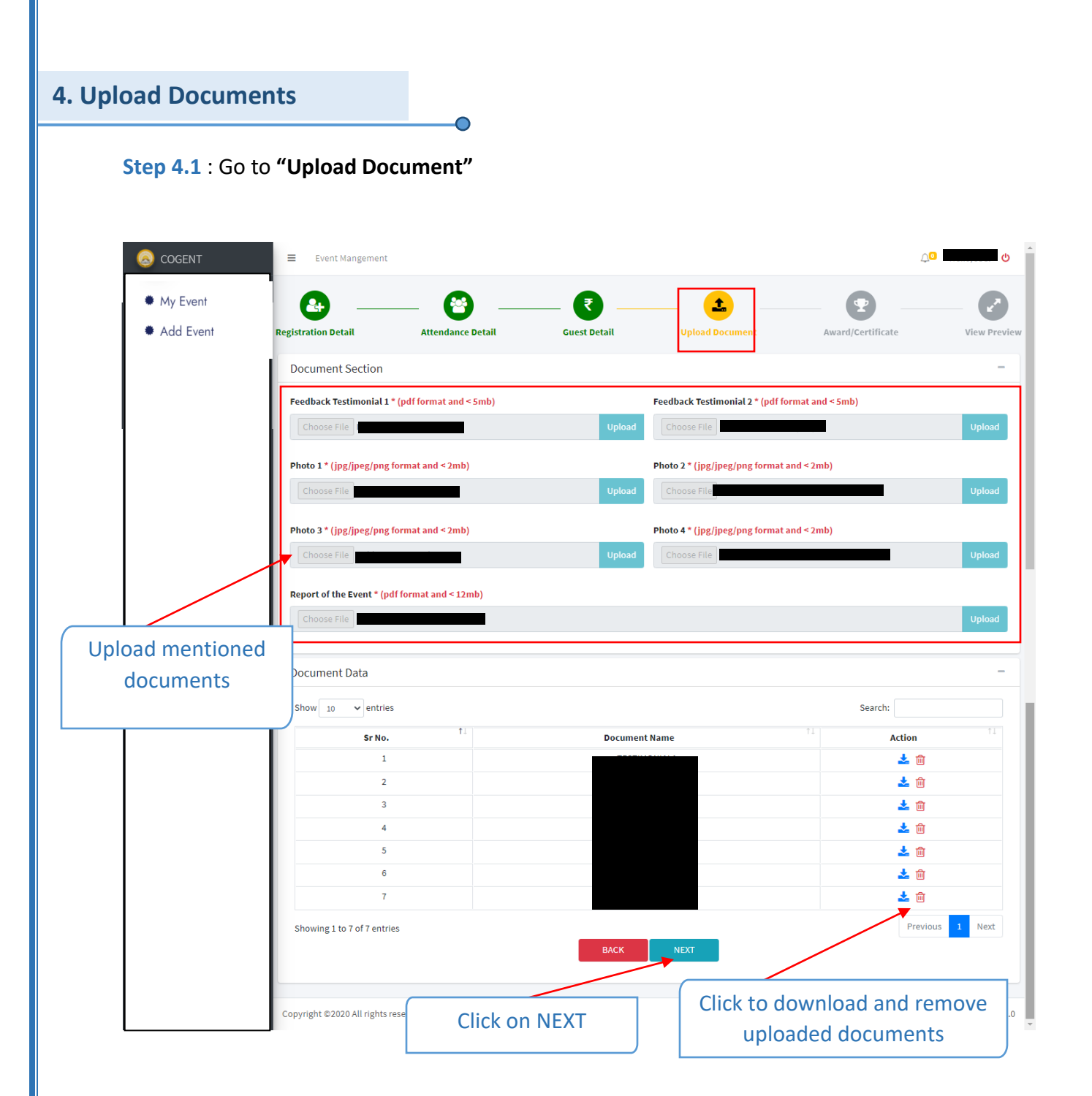

**Step 4.2**: Upload all the mentioned documents.

**Step 4.3**: Click on **"NEXT"**

#### **5. Award/Certificate Step 5.1** : Select Rank of Student and Award/Certificate and Student Name **Step 5.2** : Click on **"Add"** Eng v Q Hello, Bhavdip 0 **COGENT**  $\equiv$ Event Mangement ♦ My Event  $2 +$ ₹ Î. Ť Add Event Registration Detail Guest Detail **Attendance Detai Upload Document** Award/Certificate ○ Award ● Certificate ank) Award/Certificate Name Student Name Select  $^\star$ First  $\ddot{\phantom{0}}$ Enter Award/Certificate Name **ADD** Second Third Select Award/Certificate Rank Click on AddAward/Certificate Title Action and Name and Student No data available in information Eng v Q Hello, Bhavdip O **COGENT**  $\equiv$  Event Mangement  $My$  Event  $\circ$  Award  $\circ$  Certificate Add Event Rank Award/Certificate Name **Student Name** Select  $\checkmark$ Enter Award/Certificate Name Select  $\checkmark$ **ADD** Award/Certificate  $\uparrow \downarrow$  $\uparrow \downarrow$ Sr. No Award/Certificate Title Rank Student Name Action SOLANKI JANVIBEN  $\overline{1}$  $x +$ First 6 画 YUVRAISINH BACK SAVE & NEXT Here you can see all the details of your Student Award/Certificate Education Department – Government of Gujarat and Supervice Contract of Gujarat and Supervice Contract of Gujarat and Supervice Contract of Gujarat and Supervice Contract of Gujarat and Supervice Contract of Gujarat and Sup

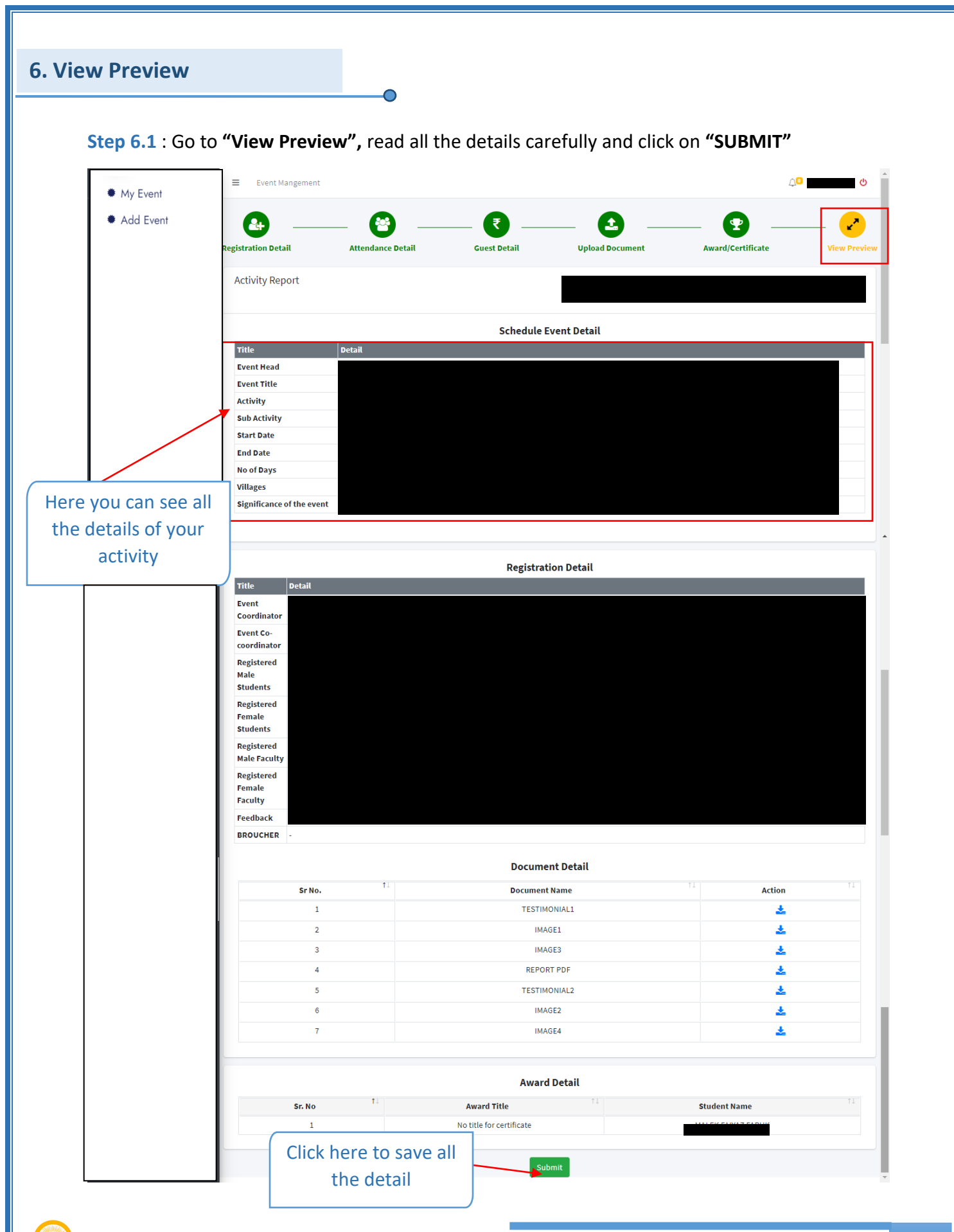

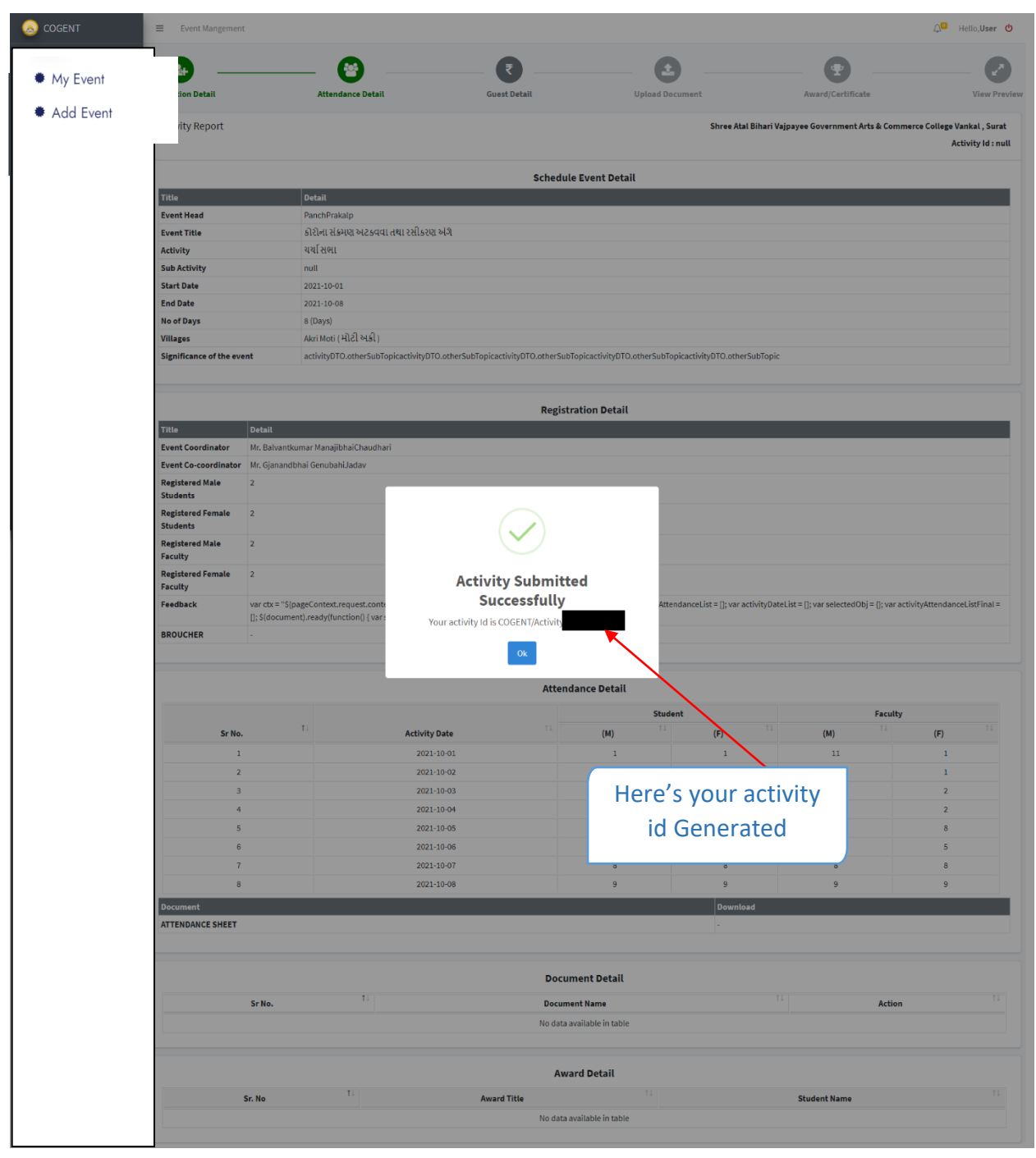

### Here, your Activity ID generate.

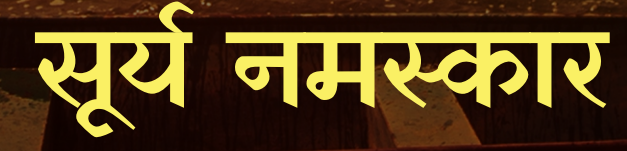

"जो व्यक्ति प्रतिदिन सूर्य नमस्कार का अभ्यास करते हैं उनकी आयु , प्रज्ञा, बल, वीर्य और तेज का विकास होता है।"

आदित्यस्य नमस्कारान् ये कुर्वन्ति दिने दिने । आयुः प्रज्ञा बलं वीर्यं तेजस्तेषां च जायते ॥

7. भुजंगासन

6 साष्टांग नमस्कारासन

8. पर्वतासन

अश्वसंचालनासन

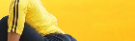

4. अश्वसंचालनासन

5. संतुलनासन

3. पादहस्तासन

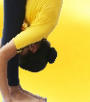

10. पादहस्तासन

<mark>11. हस्तोत्तानासन</mark>

1/12. नमस्कारासन

2. हस्तीत्तानासन

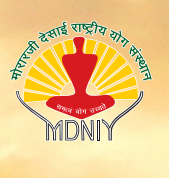

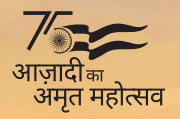

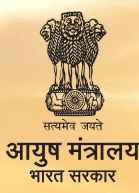

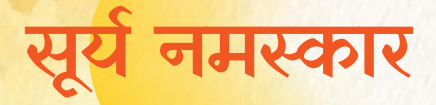

<mark>सूर्य नमस्कार शरीर और मन के समन्वय</mark> के साथ, 12 चरणों में किये <mark>जाने वाले 8 आसनों का एक संयोजन</mark> है जो ज्यादातर सुबह के <mark>समय किया जाता है, जो जीवनशक्ति में सुधार करता है और</mark> प्रतिरक्षा भी विकसित करता है।

<mark>सूर्य नमस्कार सूर्य को नमस्कार या सू</mark>र्य के प्रति कृतज्ञता अर्पित करना है क्योंकि सूर्य की प्रत्येक किरण सभी जीवित प्राणियों के <u>लिए एक उपहार है । इसका महत्त्व न केवल खाद्य-श्रृंखला में ऊर्जा</u> <mark>के प्राथमिक स्रोत के रूप में है, बल्कि मनुष्य के मन और शरीर को</mark> सक्रिय करने में भी है।

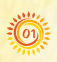

ॐ मित्राय नमः Om Mitrāya Namaḥ

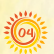

ॐ भानवे नमः Om Bhānave Namah

ॐ हिरण्यगर्भाय नमः Om Hiranya Garbhāya Namaḥ

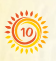

ॐ सवित्रे नमः **Om Savitre Namah** 

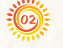

ॐ रवये नमः Om Ravaye Namah

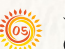

ॐ खगाय नमः Om Khagāya Namah

ॐ मरीचये नम: Om Marīcaye Namaḥ

ॐ अर्काय नमः Om Arkāya Namaḥ

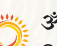

ॐ श्रीसवित्-सूर्यनारायणाय नमः

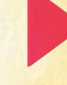

ॐ सूर्याय नमः Om Sūryāya Namah

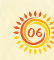

ॐ पूष्णे नमः Om Pūsne Namah

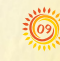

ॐ आदित्याय नमः Om Ādityāya Namah

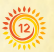

ॐ भास्कराय नमः Om Bhāskarāya Namaḥ

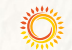

Om Śri Savitru Sūrya Nārāyanāya Namah

#### अस्वीकारोक्तिः

यहां दी गई जानकारी का उद्देश्य, दुनिया भर में सूर्य नमस्कार के अभ्यास के <mark>माध्यम से स्वास्थ्य, कल्याण और जीवनशक्ति प्राप्त करने के</mark> लिए, लोगों और समुदाय के बीच सामान्य जागरूकता पैद<mark>ा करना है। स्वास्थ्य संबंधी किसी गंभीर समस्या से पीड़ित होने पर व्यक्ति को</mark> <mark>सू</mark>र्य नमस्कार के अभ्यास से पहले चिकित्सकों/ योग्य यो<mark>ग विशेषज्ञों से परामर्श करने की सलाह दी जाती है।</mark>

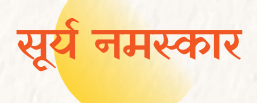

## नमस्कारासन

- समस्थिति में खड़े हो जाइये  $\bullet$
- <u>श्वास लीजिये, हथेलियों को आपस में</u>  $\bullet$ नमस्कार मुद्रा में जोड़ लीजिये।
- श्वास छोड़िये और विश्राम कीजिये।

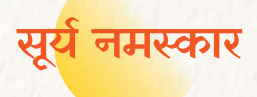

# हस्तोत्तानासन

- श्वास लीजिये, हाथों को ऊपर उठाइये।
- पीछे की ओर झुकिये।

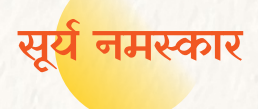

# पादहस्तासन

<mark>श्वास छोड़िये, आगे की ओर झुकिये</mark>  $\bullet$ और हथेलियों को पैरों के पास रखिये ।

04

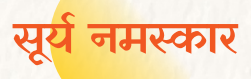

# अश्वसंचालनासन

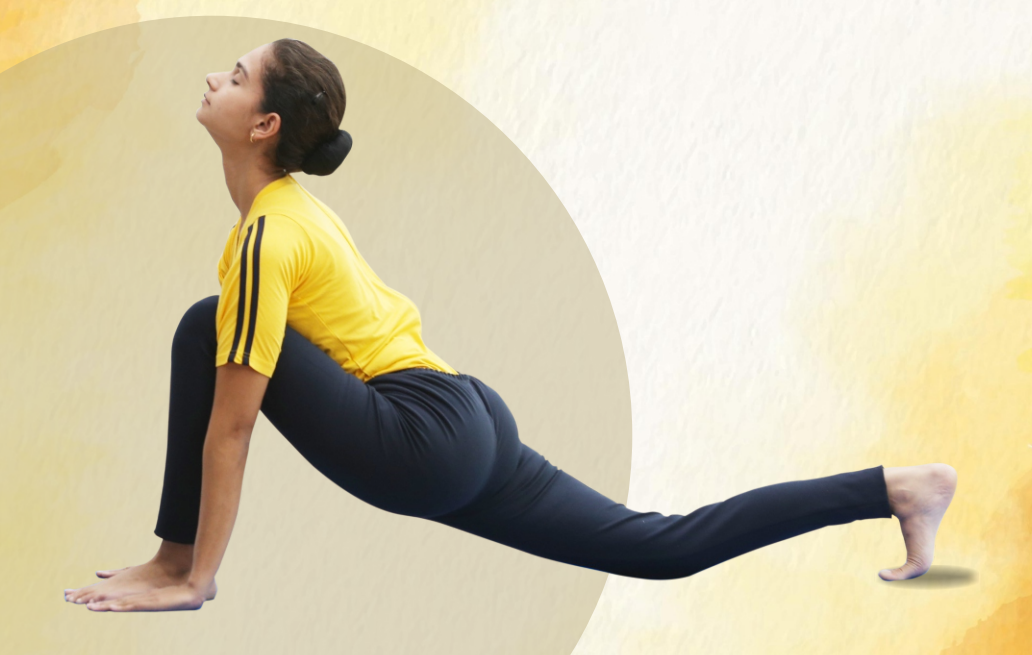

- श्वास लीजिये. दाहिने पैर को  $\bullet$ यथासम्भव पीछे की ओर लाइये।
- मेरुदंड को पीछे की ओर झुकाइये।  $\bullet$
- ऊपर की ओर देखिये।

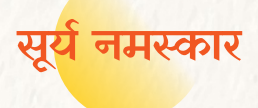

# संतुलनासन

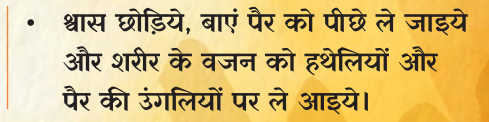

06

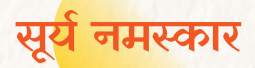

# साष्टांग नमस्कारासन

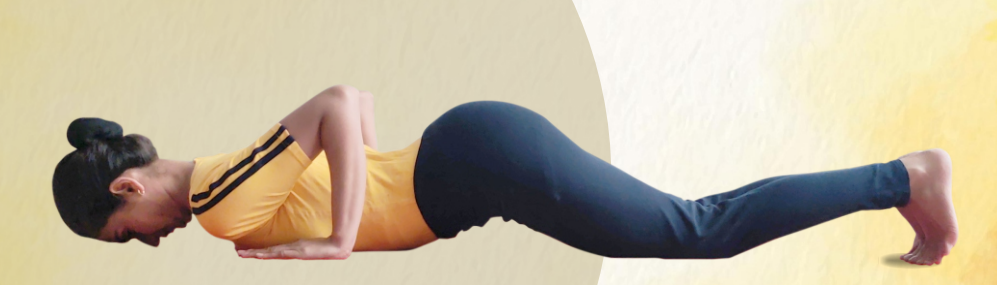

• <mark>श्वास लीजिये; फिर श्वास छोड़ते हुए</mark><br> घुटनों, छाती और माथे को जमीन पर ले आइये।

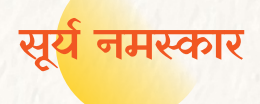

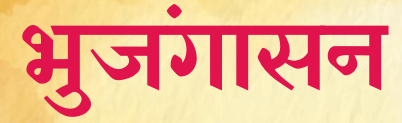

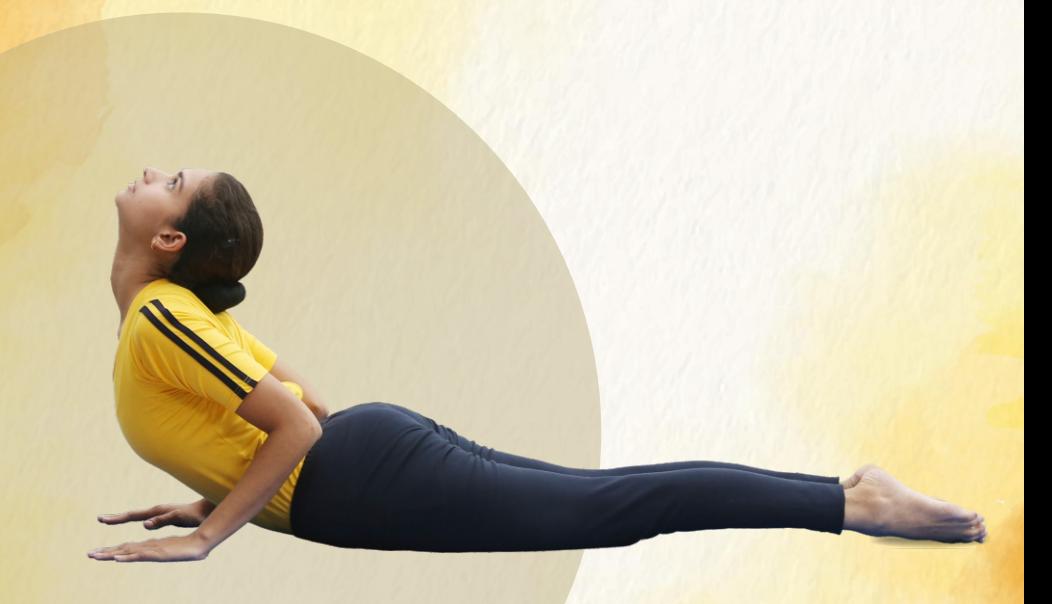

08

<mark>श्वास लीजिये, सिर को</mark> ऊपर उठाइये  $\bullet$ 

 $\ddot{\phantom{0}}$ <mark>नाभि तक पीछे की ओर झुकिये ।</mark>

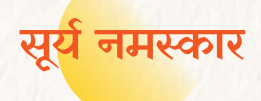

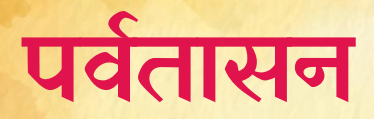

#### श्वास छोड़िये, अपने नितम्बों को  $\bullet$ उठाइये और सिर को उल्टे 'V' की <mark>मुद्रा में नीचे कीजिये।</mark>

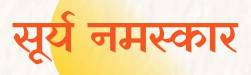

# अश्वसंचालनासन

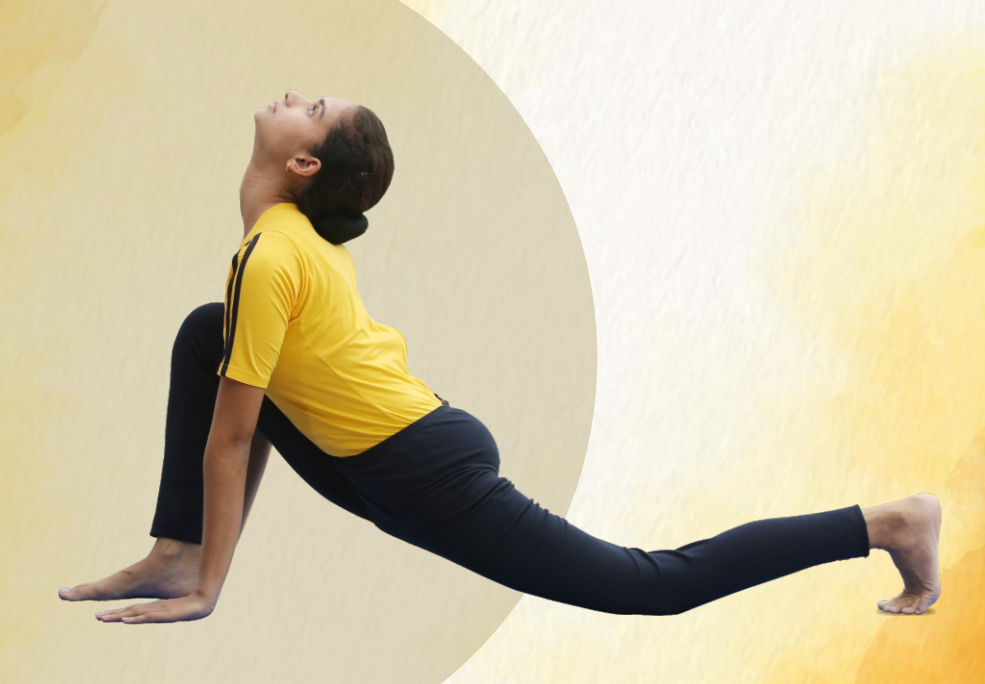

- श्वास लीजिये, दाहिने पैर को आगे लाइये।  $\bullet$
- मेरुदंड को पीछे की ओर झुकाइये।  $\bullet$
- ऊपर की ओर देखिये।  $\bullet$

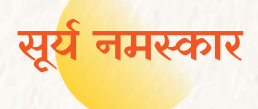

# पादहस्तासन

श्वास छोड़िये, बाएं पैर को आगे की ओर लाइये और सिर को पिंडली के पास रखिये ।

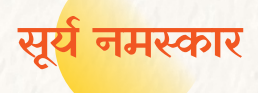

# हस्तोत्तानासन

- श्वास लीजिये, अपने शरीर को ऊपर  $\bullet$ उठाइये।
- पीठ के निचले हिस्से को पीछे की  $\bullet$ ओर झुकाइये।

 $|12\rangle$ 

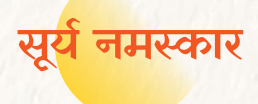

## नमस्कारासन

श्वास छोड़िये, हाथों को नीचे लाइये।  $\bullet$ 

<mark>हथेलियों को नमस्कार मुद्रा में जोड़</mark>  $\bullet$ लीजिये।

(13)

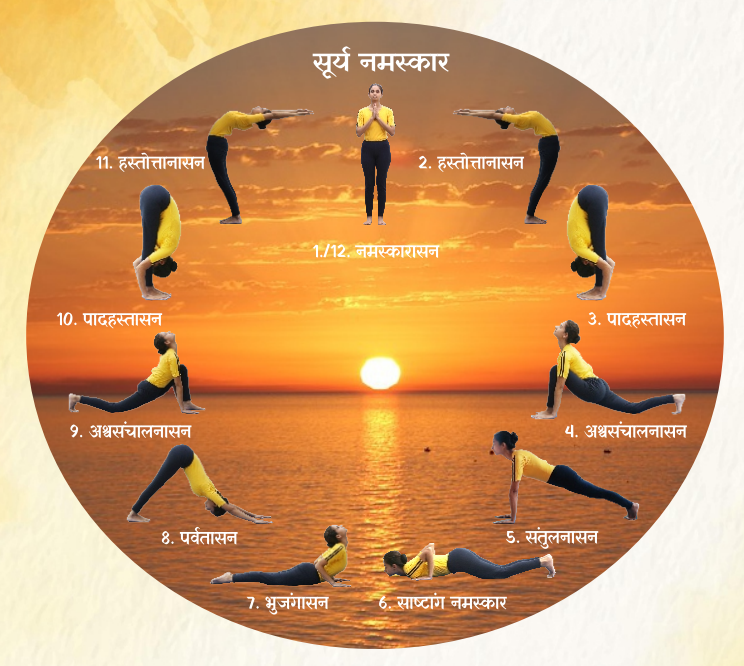

### 'सूर्य नमस्कार जीवन शक्ति का आधार'

### लाभ-

सूर्य नमस्कार अपने आप में एक पूर्ण साधना, एक आध्यात्मिक अभ्यास है, क्योंकि इसमें आसन, प्राणायाम, मंत्र और ध्यान की तकनीकें शामिल हैं।

- सूर्य नमस्कार मस्तिष्क में शुद्ध, ऑक्सीजन युक्त रक्त लाकर, अभ्यासी को शारीरिक <mark>रूप से स्वस्थ, मानसिक रूप से सतर्क और भावनात्मक रूप से संतुलित बनाता है।</mark>
- यह शरीर की सभी प्रणालियों, मुख्य रूप से अंतःस्रावी, प्रजनन, परिसंचरण, श्वसन और पाचन तंत्र. में उत्तेजना लाता है।
- <mark>े अंतःस्रावी ग्रथियों पर सूर्य नमस्कार का जो प्रभाव पड़ता है, वह बढ़ते बच्चों में</mark>  $\bullet$ <mark>बचपन</mark> और किशोरावस्था के बीच की अवधि को संतुलित करने में मदद करता है।
- ्मेरुदंड और कमर को ज्यादा लचीला बनाता है. बाँहों और कमर की मांसपेशियों को मजबूत करता है।
- पाचन में सुधार करता है, पेट के आसपास की चर्बी को कम करने में मदद करता है और इस तरह वजन कम करता है।

### सावधानी:

हर्निया, रीढ़ की हड्डी में चोट, पेप्टिक अल्सर औ<mark>र मासिक धर्म की शुरुआत के दौरान</mark> सूर्य नमस्कार का अभ्यास नहीं करना चाहिए। सूर्य नमस्कार की अवधि और चक्र का निर्धारण व्यक्ति की सुविधा के अनुसा<mark>र किया जाना चाहिए।</mark>

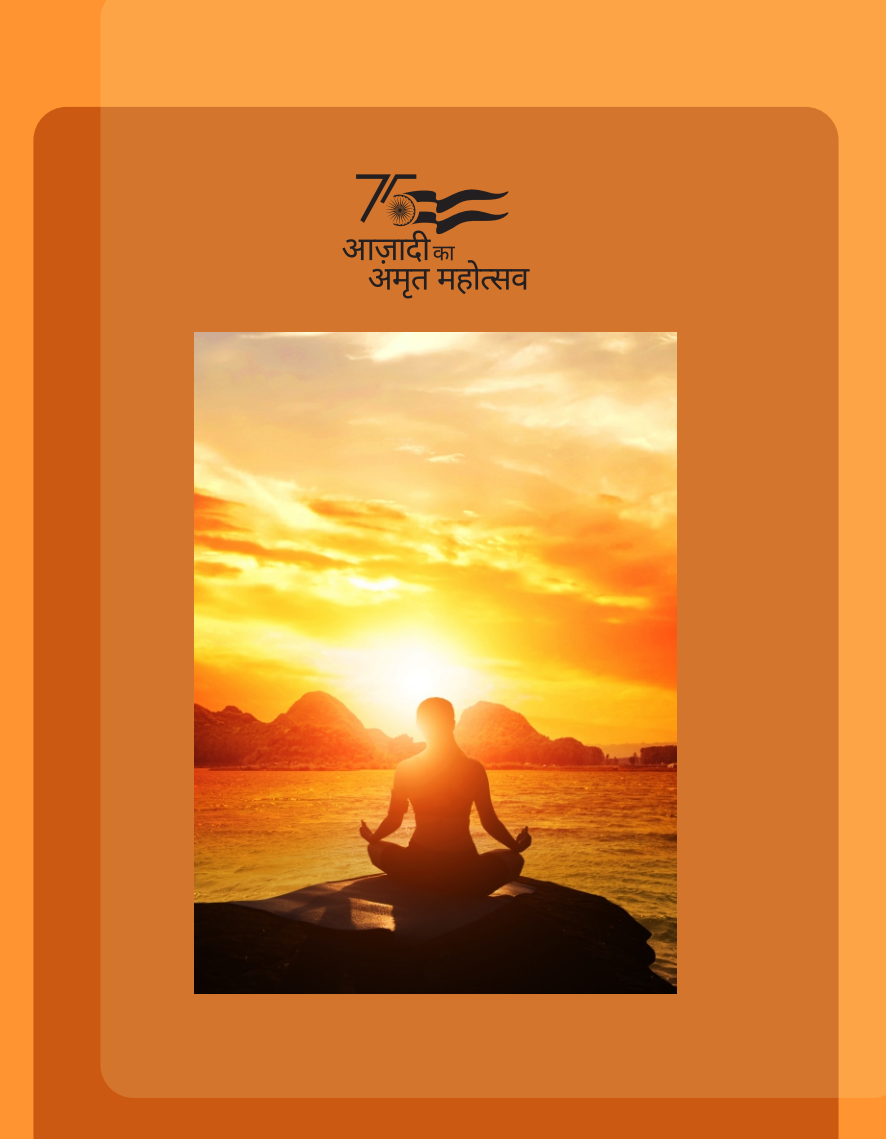

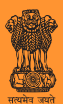

**आयुष मंत्रालय**<br>भारत सरकार<br>आयुष भवन, बी-ब्लॉक, जी.पी.ओ. कॉमप्लेक्स,<br>आई.एन.ए., नई दिल्ली-110023 www.ayush.gov.in

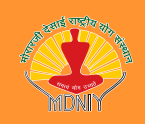

<mark>प्रकाशित</mark>ः मोरारजी देसाई राष्ट्रीय योग संस्थान आयुष मंत्रालय, भारत सरकार 68, अशोक रोड, नई दिल्ली-110001 www.yogamdniy.nic.in